# **PALIUM**

## Oracle Brochure

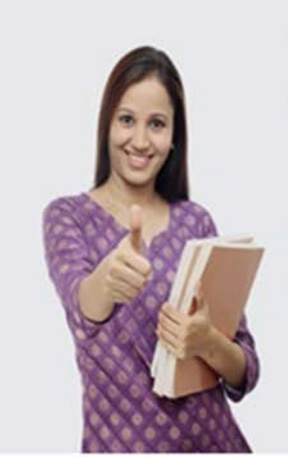

## The beautiful thing about learning is that no one can take it away from you.

The future is for those who are well prepared. So whether you learn Oracle or Java - you need to learn, comprehend, engage and practice to win. By packaging everything into a winning you, you will be ready for the industry. Remember it is in your hands to be a winner and we can help you be one.

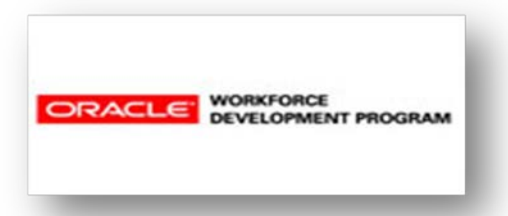

## Palium Skills

Palium Software Services Pvt. Ltd.

 $\mathcal{L}_\text{max}$  , and the contract of the contract of the contract of the contract of the contract of the contract of the contract of the contract of the contract of the contract of the contract of the contract of the contr

## **Table of Contents**

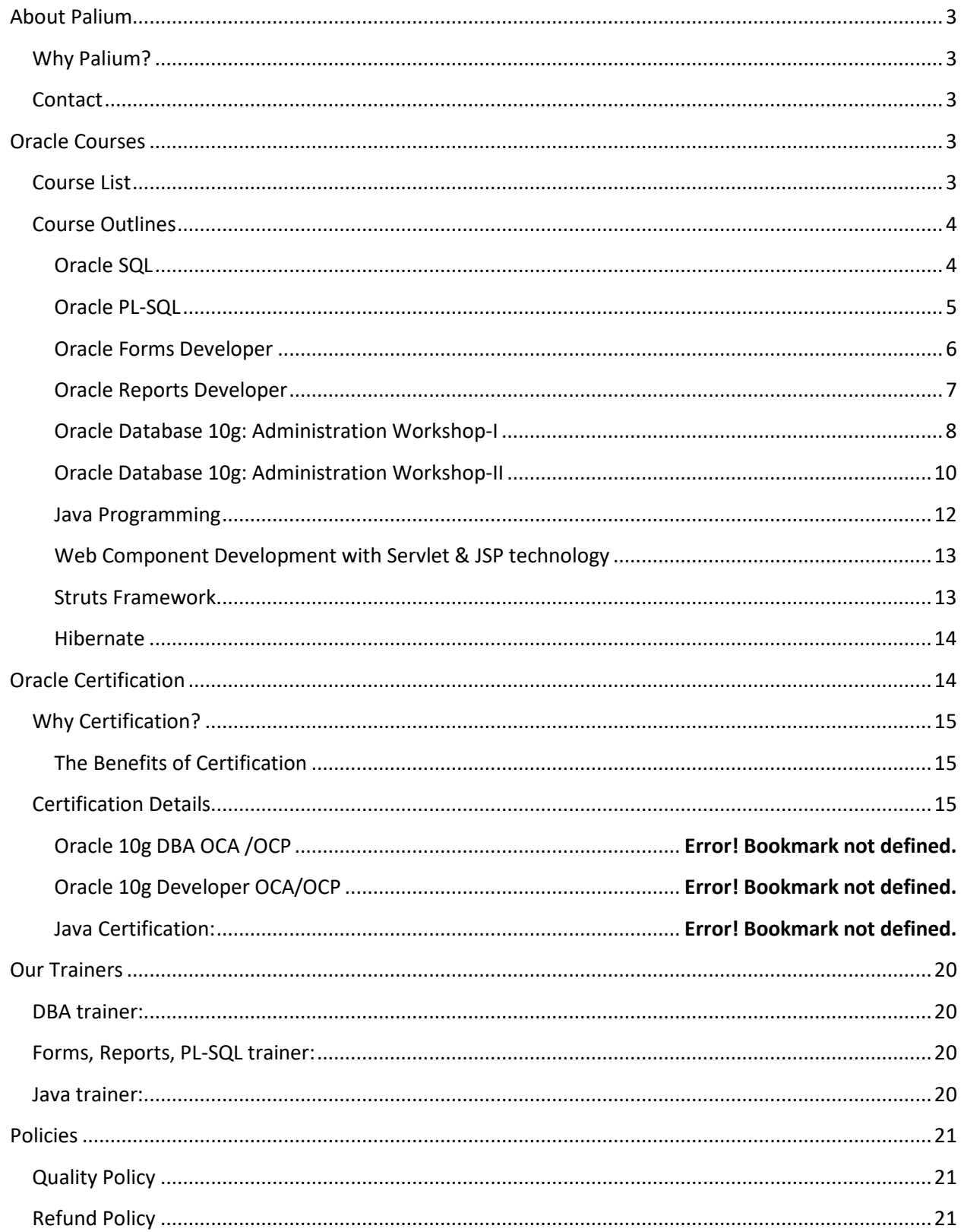

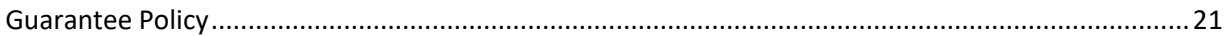

### <span id="page-2-0"></span>**About Palium**

Palium is an organization focused on developing workforce with the right skills to ensure companies and individuals benefit. Our experienced trainers help individuals to develop the skills that will help them to be a successful IT Professional. Our trainers are highly skilled and qualified professionals with several years of work experience in their respective areas of specialization which helps them to know what corporates are looking for in their future employees.

#### <span id="page-2-1"></span>**Why Palium?**

Palium is not driven by profits. Instead our key differentiators are –

- $\triangleright$  Real world solutions with expert instructors
- $\triangleright$  Focus on practice and hands-on exercises ensure development of practical skills
- $\triangleright$  Active training which ensures better learning curve

#### <span id="page-2-2"></span>**Contact**

We can be reached at –

Phone: +91-8420594969

Email: Palium.skills@gmail.com

### <span id="page-2-3"></span>**Oracle Courses**

#### <span id="page-2-4"></span>**Course List**

- $\triangleright$  Oracle Database 11g: New Features for Administrators 2.1
- Oracle Database 11g: Introduction to SQL 3.0
- $\triangleright$  Oracle Database 11g: Administration Workshop I 3.1
- Oracle Database 11g: Administration Workshop II 3.1
- Oracle Forms Developer: Build Internet Applications 2.0
- Oracle Reports Developer: Build Reports
- Oracle Database 11g: PL/SQL Fundamentals 3.0
- $\triangleright$  Fundamentals of the Java Programming Language, Java SE 6/SE 7
- $\triangleright$  Java Programming Language, Java SE 6, 1.1/SE7
- $\triangleright$  Developing Applications for the Java EE 6 Platform, 1.1 /7
- $\triangleright$  Web Component Development with Servlets & JSPs, Java EE 6, 1.1 / EE7

- $\triangleright$  Data Warehousing Fundamentals
- $\triangleright$  Data Warehouse Database Design

#### <span id="page-3-0"></span>**Course Outlines**

#### <span id="page-3-1"></span>**Oracle SQL**

This program provides you with information on Oracle SQL and how it is used to interact with a database. It starts with the basics and goes onto more complex queries and scenarios.

Mode: Classroom or Online

Duration: 40 hours

Target Audience:

- 1. Developers intending to work with Oracle technical space
- 2. Project Managers
- 3. Technical Architects

#### Contents

- > Introduction to Oracle SQL
- $\triangleright$  Basics of RDBMS
- Using SQL commands
- $\triangleright$  Manipulating and sorting data
- $\triangleright$  Using single row sub-function
- $\triangleright$  Using group functions
- $\triangleright$  Working with data from multiple tables
- $\triangleright$  Using subqueries and set operators
- $\triangleright$  Data Manipulation (DML) commands
- $\triangleright$  Data definition (DDL) commands
- $\triangleright$  Working with other objects Views, Synonyms etc
- $\triangleright$  Managing Objects with Data Dictionary Views
- $\triangleright$  Controlling User Access
- > Manage Schema Objects
- Manipulating Large Data Sets
- Generating Reports by Grouping Related Data
- Managing Data in Different Time Zones
- $\triangleright$  Retrieving Data Using Subqueries
- $\triangleright$  Hierarchical Retrieval of data
- $\triangleright$  Regular Expression Report

#### Follow-On Program

- The next logical step is to get an understanding of PL-SQL
- Individuals may undergo Training on Oracle Reports or Forms tool to develop their skill set.

#### <span id="page-4-0"></span>**Oracle PL-SQL**

This program provides you with information on Oracle SQL and how it is used to interact with a database. It starts with the basics and goes onto more complex queries and scenarios.

Mode: Classroom or Online Duration: 40 hours

Target Audience:

- 1. Developers intending to work with Oracle technical space
- 2. Project Managers
- 3. Technical Architects

#### Contents

- > Introduction to PL/SQL
- ▶ Declaring PL/SQL Variables
- $\triangleright$  Writing Executable Statements
- $\triangleright$  Interacting with the Oracle
- Database Server
- Writing Control Structures
- $\triangleright$  Working with Composite Data Types
- Using Explicit Cursors
- $\triangleright$  Working with Triggers
- $\triangleright$  Handling Exceptions
- $\triangleright$  Working with Triggers
- ▶ Creating Stored Procedures & Functions

#### Follow-On Program

 $\triangleright$  Individuals may undergo Training on Oracle Reports or Forms tool to develop their skill set.

#### <span id="page-5-0"></span>**Oracle Forms Developer**

Duration: 40hours

This program will provide you with training on Oracle Forms

Mode: Classroom or Online

Target Audience:

- 1. Developers intending to work with Oracle technical space
- 2. Project Managers
- 3. Technical Architects

#### **Contents**

- Introduction to Oracle Forms Developer and Oracle Forms Services
- $\triangleright$  Running a forms Builder Application
- $\triangleright$  Working in the Forms Developer Environment
- $\triangleright$  Creating a Basic Form Module
- $\triangleright$  Creating a Master-Detail Form
- $\triangleright$  Working with Data Blocks and Frames
- $\triangleright$  Working with Text Items
- $\triangleright$  Creating LOVs and Editors
- $\triangleright$  Creating Additional Input Items
- $\triangleright$  Creating Noninput Items
- $\triangleright$  Creating Windows and Content Canvases
- $\triangleright$  Working with Other Canvas Types
- $\triangleright$  Introduction to Triggers
- $\triangleright$  Producing Triggers
- $\triangleright$  Debugging Triggers
- $\triangleright$  Adding Functionality to Items
- $\triangleright$  Run-time Messages and Alerts
- Query Triggers
- $\triangleright$  Validation
- $\triangleright$  Navigation
- $\triangleright$  Transaction Processing
- Writing Flexible Code
- $\triangleright$  Sharing Objects and Code
- Using WebUtil to Interact with the Client
- $\triangleright$  Introducing Multiple Form Applications

#### Follow-On Program

- 1. Oracle Forms
- 2. Individuals can undergo Training on Oracle Application Technical to develop their skill set and work in the Oracle EBS domain.

#### <span id="page-6-0"></span>**Oracle Reports Developer**

Duration: 40hours

Mode: Classroom or Online

Target Audience:

- 1. Developers intending to work with Oracle technical space
- 2. Project Managers
- 3. Technical Architects

#### Contents

- $\triangleright$  Introduction to Oracle Reports Developer
- $\triangleright$  Designing and running reports
- Working in Oracle Reports Builder
- $\triangleright$  Creating and modifying paper reports using the Wizard
- $\triangleright$  Enhancing a paper report in the Paper Design view
- $\triangleright$  Managing templates
- $\triangleright$  Creating a Web report
- Enhancing Reports Using the Data Model: Queries and Groups
- $\triangleright$  Enhancing Reports Using the Data Model: Data Sources
- Enhancing Reports Using the Data Model: Creating Columns
- $\triangleright$  Enhancing Reports Using the Paper Layout
- Controlling the Paper Layout: Common Properties
- $\triangleright$  Controlling the Paper Layout: Specific Properties
- $\triangleright$  Web Reporting
- $\triangleright$  Extending Functionality Using XML
- $\triangleright$  Creating and Using Reports Parameters
- $\triangleright$  Embedding a Graph in a Report
- $\triangleright$  Enhancing Matrix Reports
- **▶ Coding PL/SQL Triggers**
- $\triangleright$  Extending Functionality Using the SRW Package
- Maximizing Performance Using OracleAS Reports Services
- $\triangleright$  Building Reports: Efficiency Guidelines

#### Follow-On Program

- 1. Oracle Forms
- 2. Individuals can undergo Training on Oracle Application Technical to develop their skill set and work in the Oracle EBS domain.

#### <span id="page-7-0"></span>**Oracle Database 11g: Administration Workshop-I Duration: 40 hrs**

**Audience:**

- $\triangleright$  Database Administrators
- $\triangleright$  Sales Consultants
- $\triangleright$  Support Engineer
- > Project Manager
- > Database Designers
- $\triangleright$  Technical Consultant

**Suggested Prerequisites:**

 $\triangleright$  Working knowledge of SQL

**Course Objectives:**

- $\triangleright$  Install Oracle Database 10g and configure a database
- > Manage the Oracle instance
- $\triangleright$  Manage the Database storage structures
- $\triangleright$  Create and administer user accounts
- $\triangleright$  Perform backup and recovery of a database
- $\triangleright$  Monitor, troubleshoot, and maintain a database
- $\triangleright$  Configure Oracle Net services
- $\triangleright$  Move data between databases and files

#### **Contents:**

- **1. Installing the Oracle Database Software 9. Implementing Oracle Database Security**
- 
- 
- 
- $\triangleright$  Install software with Oracle Universal Installer (OUI)
- **2.** Creating an Oracle Database  **Maintain the audit trail Algebra Maintain the audit trail**
- $\triangleright$  Create a database with the Database Configuration Assistant (DBCA)
- Create a database design template with the DBCA **10. Configuring the Oracle Network Environment**
- 
- 3. Managing the Oracle Instance **Canadian Service 2018** Create Net Service aliases
- Start and stop the Oracle database & components  $\triangleright$  Configure connect-time failover
- 
- Access database with SQL\*Plus & iSQL\*Plus > Test Oracle Net connectivity
- 
- $\triangleright$  Understand the stages of database startup
- 
- Use the Data Dictionary Use statistics
- 

- Explain core DBA tasks and tools  $\triangleright$  Describe DBA responsibilities for security
- $\triangleright$  Plan an Oracle installation  $\triangleright$  Apply the principal of least privilege
- $\triangleright$  Use optimal flexible architecture  $\triangleright$  Enable standard database auditing
	- $\triangleright$  Specify audit options
	- $\triangleright$  Review audit information
	-
	-
- $\triangleright$  Generate database creation scripts with the DBCA  $\triangleright$  Use Enterprise Manager for configuring the Oracle network environment
	- $\triangleright$  Create additional listeners
	-
	-
- $\triangleright$  Use Enterprise Manager (EM)  $\triangleright$  Control the Oracle Net Listener
	-
- $\triangleright$  Modify database initialization parameters  $\triangleright$  Identify when to use shared vs dedicated servers
- View the Alert log **11. Proactive Maintenance**
	-

- Manage Automatic Workload Repository (AWR)
- 4. Managing Database Storage Structures **1988 COV COVER 12 Structures** Use Automatic Database Diagnostic Monitor (ADDM)

#### **PALIUM** paliumtrainings.biz

- $\triangleright$  Describe table data storage (in blocks)  $\triangleright$  Describe advisory framework
- $\triangleright$  Define the purpose of tablespaces & data files  $\triangleright$  Set alert thresholds
- ▶ Understand & utilize Oracle Managed Files (OMF) > Use server-generated alerts
- $\triangleright$  Create and manage tablespaces  $\triangleright$  Use automated tasks
- $\triangleright$  Obtain tablespace information
- $\triangleright$  Describe the main concepts and functionality of Automatic Storage
- 
- $\triangleright$  Create and manage database user accounts  $\triangleright$  Use the SQL Access Advisor
- 
- 
- 
- 
- $\triangleright$  Create and manage profiles
- Implement standard password security features **13. Backup and Recovery Concepts**
- 
- 
- $\triangleright$  Define schema objects and data types  $\triangleright$  Configure ARCHIVELOG mode
- $\triangleright$  Create and modify tables
- 
- $\triangleright$  View the columns and contents of a table  $\triangleright$  Create consistent database backups
- 
- Explain the use of temporary tables  $\triangleright$  Create incremental backups
- 
- **7. Managing Data and Concurrency**
- 
- > Identify and administer PL/SQL Objects > Recover from loss of a control file
- $\triangleright$  Describe triggers and triggering events  $\triangleright$  Recover from loss of a redo log file
- 
- **8. Managing Undo Data 16. Performing Flashback**
- Explain DML and undo data generation  $\triangleright$  Describe Flashback database
- 
- $\triangleright$  Describe the difference between undo & redo data  $\triangleright$  Recover from a dropped table
- 
- 
- 
- 
- 
- 
- 
- **12. Performance Management**
- Management (ASM) **Solution Contract ACM**  $\rightarrow$  Use Enterprise Manager pages to monitor performance
- **5.** Administering User Security **1989 COVER 1999 2013** Use the SQL Tuning Advisor
	-
- Authenticate users Use Automatic Shared Memory Management
- $\triangleright$  Assign default storage areas (tablespaces)  $\triangleright$  Use the Memory Advisor to size memory buffers
- $\triangleright$  Grant and revoke privileges  $\triangleright$  Use performance related dynamic views
- Create and manage roles Troubleshoot invalid or unusable objects

- $\triangleright$  Control resource usage by users  $\triangleright$  Identify the types of failure that may occur in an Oracle Database
	- $\triangleright$  Describe ways to tune instance recovery
- **6.** Managing Schema Objects **Identify the importance of checkpoints**, redo log files, and archived log files
	-

#### Define constraints **14. Performing Database Backups**

- 
- Exercise indexes, views and sequences **Back your database up without shutting down** 
	-
- $\triangleright$  Use the Data Dictionary  $\triangleright$  Automate database backups
	- $\triangleright$  Monitor the flash recovery area

#### Manage data through SQL **15. Performing Database Recovery**

- 
- 
- $\triangleright$  Monitor and resolve locking conflicts  $\triangleright$  Perform complete recovery following the loss of a data file
	-

- 
- $\triangleright$  Monitor and administer undo  $\triangleright$  Restore the table content to a specific point in the past with Flashback Table
	-
- $\triangleright$  Configure undo retention  $\triangleright$  View the contents of the database as of any single point in time with Flashback Query
- $\triangleright$  Guarantee undo retention  $\triangleright$  See versions of a row over time with Flashback Versions Query
- $\triangleright$  Use the undo advisor  $\triangleright$  View the transaction history of a row with Flashback Transaction Query

#### <span id="page-9-0"></span>**Oracle Database 11g: Administration Workshop-II Duration: 40 hrs**

#### **Audience:**

- $\triangleright$  Database Administrators
- $\triangleright$  Support Engineer
- $\triangleright$  Project Manager
- > Database Designers
- Technical Consultant

#### **Required Prerequisites:**

Oracle Database 10*g*: Administration Workshop I

#### **Suggested Prerequisites:**

- Oracle Database 10g: SQL Fundamentals I
- Oracle Database 10g: SQL and PL/SQL Fundamentals

#### **Course Objectives:**

- $\triangleright$  Use RMAN to create and manage backup sets and image copies
- $\triangleright$  Use Oracle's Flashback technology to recover your database
- $\triangleright$  Detect block corruptions and take appropriate measures to correct them
- $\triangleright$  Use the various Database advisors and views to monitor and improve database performance

\_\_\_\_\_\_\_\_\_\_\_\_\_\_\_\_\_\_\_\_\_\_\_\_\_\_\_\_\_\_\_\_\_\_\_\_\_\_\_\_\_\_\_\_\_\_\_\_\_\_\_\_\_\_\_\_\_\_\_\_\_\_\_\_\_\_\_\_\_\_\_\_\_\_\_\_\_\_\_\_\_\_\_\_\_

- $\triangleright$  Control database resource usage with the Resource Manager
- $\triangleright$  Simplify management tasks by using the Scheduler
- $\triangleright$  Improve the security of the listener
- $\triangleright$  Review database log files for diagnostic purposes
- $\triangleright$  Customize language-dependent behavior for the database and individual sessions

#### Contents:

- 
- Datetimes with Timezones Recycle Bin
- ▶ Specifying Language-Dependent Behavior → ▶ Flashback Dropped Tables Using EM
- 
- 
- $\triangleright$  Case and Accent Insensitive Sorts  $\triangleright$  Flashback Transaction Query
- 
- $\triangleright$  Obtaining Information about the Current NLS Configuration
- 
- > Listener Password Authentication  $\rightarrow$  What is block corruption?
- Controlling Database Access Interpreting DBVERIFY
- Securing the EXTPROC Service Entry **Example 2** The ANALYZE command
- **3. Configuring Recovery Manager The DBMS\_REPAIR Package**
- $\triangleright$  Using a Flash Recovery Area with RMAN  $\triangleright$  Block Media Recovery (BMR)
- 
- 
- $\triangleright$  Configuring Persistent Settings for RMAN
- 
- **1. Using Globalization Support 9. Recovering from User Errors**
	-
	-
- ▶ Locale Variants **Draph Community** Description All Description All Description All Description All Description A
- Linguistic Sorting Flashback Versions Query
	-
- ▶ Linguistic Comparisons **EXECUS** Example 2 Alternative Method in the Subset of Table & Using EM
	- Using Flashback Versions Query and Flashback Transaction Query
- **2. Securing the Oracle Listener 10. Dealing with Database Corruption**
	-
	-
	-
	- $\triangleright$  How to Handle Corruptions
	-
	-
- Setting Parameters for RMAN Detecting Database Corruptions Using DBVERIFY
- ▶ Starting RMAN **Starting RMAN** in the Using RMAN to Repair Corrupt Blocks
- Control File Autobackups **11. Automatic Database Management**
- **PALIUM** paliumtrainings.biz
- 
- 
- $\triangleright$  Issuing Recovery Manager Commands  $\triangleright$  Using the SQL Tuning Advisor
- Parallelization of Backup Sets Using the SQL Access Advisor
- 
- $\triangleright$  Copying the Whole Database
- 
- 
- Incrementally Updating Backups Resumable Statements
- 
- 
- 
- 
- 
- $\triangleright$  Editing Thresholds
- 
- 6. Recovering from non-critical losses **ACC 2018** ASM General Architecture
- Creating New Temporary Tablespace Creating an ASM instance
- 
- > Recovering an Index Tablespace > Viewing ASM information
- 
- $\triangleright$  Loss of Password Authentication File
- 
- 
- User-Managed Recovery Procedures: RECOVER Command
- 
- $\triangleright$  Incomplete Recovery Best Practices
- 
- ▶ Simple Recovery Through RESETLOGS > Creating a New Resource Plan
- > Point-in-time recovery using RMAN > Creating Resource Consumer Groups
- 
- 
- 
- ▶ Monitoring Flashback Database > Resource Plan Directives
- $\triangleright$  Best Practices for the Database and Flash
- Flash Recovery Area Space Usage **Example 2** Creating a Scheduler Job
- Flashback Database Examples Using Scheduler Programs
- ▶ Retention Policies 2000 Automatic Optimizer Statistics Collection
	- $\triangleright$  Workload Repository
- 4. Using Recovery Manager **1988 Control 2008** Database Control and Advisors
	-
	-
- ▶ Compressed Backups **Automatic Undo Retention Tuning** → Automatic Undo Retention Tuning
- Making Incremental Backups **12. Monitoring and Managing Storage**
- ▶ Block Change Tracking and South America Advisor
	-
- ▶ Monitoring RMAN Backups **Tablespace Space Usage Monitoring** 
	- $\triangleright$  Accessing the Segment Advisor
- **5.** Diagnostic Sources **Share Islam Separate Secure 2 Shrinking Segments Using SQL**
- $\triangleright$  The Alert Log  $\triangleright$  Segment Resource Estimation
- Viewing Alerts with EM Monitoring Index Space
- Alerts Notification **Identifying Unused Indexes**
- Trace Files **13. Automatic Storage Management**
	- $\triangleright$  ASM Concepts
	-
	-
- ▶ Recreating Redo Log Files **CREATION** Creating tablespaces that use ASM storage
	-
- ▶ Read-Only Tablespace Recovery **Access Access ACCES** Migrating a tablespace to use ASM storage
	- **14. Monitoring and Managing Memory**
- **7.** Database Recovery **Constructures Constructures Constructures**
- ▶ Recovery Steps **Department Cover Automatic Shared Memory Mgmt to** avoid long running query issues
	- $\triangleright$  Using the Memory Advisor
- ▶ Types of incomplete recovery and the set of the Automatic PGA Memory Management
- Recovery Using EM **15. Managing Resources**
	-
	-
	- Assigning Users to Resource Consumer Groups
- **8. Flashback database Adaptive Consumer Group Mapping Adaptive Consumer Group Mapping**
- $\triangleright$  When to Use Flashback Technology  $\triangleright$  Using Sub-Plans to limit CPU Utilization
- $\triangleright$  Configuring Flashback Database  $\triangleright$  Administering the Resource Manager
	-
	- Recovery Area **16. Automating Tasks with the Scheduler**
		-
		-
		- $\triangleright$  Creating and Using Schedules
		- $\triangleright$  Creating a Job Class

- $\triangleright$  Prioritizing Jobs within a Window
- Viewing Job Execution Details
- $\triangleright$  Creating a job that runs a program outside of the database

#### <span id="page-11-0"></span>**Java Programming**

Duration: 40hours

Content:

- $\triangleright$  Procedural Paradigm Fall Backs
- Procedural Vs.Object Oriented
- > Object Oriented Programming
- $\triangleright$  Advantage of OOP Approach
- OOP Core Concepts
- SDLC Process
- **▶** Getting Started
- $\triangleright$  Object Oriented Programming
- $\triangleright$  Identifiers, Keywords, and Types
- $\triangleright$  Expression and Flow Control
- $\triangleright$  Arrays
- Class Design and Advance Class Features
- $\triangleright$  Exceptions and Assertions
- $\triangleright$  Collections and Generics Framework
- $\triangleright$  I/O Fundamentals
- $\triangleright$  Console / I/O and File I/O
- $\triangleright$  Building Java GUIs Using the Swing API
- > Handling GUI-Generated Events
- ▶ GUI-Based Applications
- $\triangleright$  Threads
- $\triangleright$  Networking and Socket Programming

#### <span id="page-12-0"></span>**[Web Component Development with Servlet & JSP technology](http://education.sqlstar.com/courses/wcdsjp.php)**

Duration: 40hours

Course Content

- $\triangleright$  Introduction to web Application Technologies
- Developing a View Component
- Developing a Controller Component
- $\triangleright$  Developing Dynamic Forms
- $\triangleright$  Sharing Application Resources Using the Servlet Context
- $\triangleright$  Designing the Business tier
- $\triangleright$  Developing Web Application Using Struts
- Developing Web Application Using Session Management
- Using Filters in Web Application
- $\triangleright$  Integrating Web Applications with Databases
- $\triangleright$  Developing JSP Pages
- Developing JSP Pages Using Custom Tags
- Developing Web Applications Using Struts Action Forms
- $\triangleright$  Building Reusable Web Presentation Components

#### <span id="page-12-1"></span>**[Struts](http://education.sqlstar.com/courses/wcdsjp.php) Framework**

Duration: 24hours

Course Content

- $\triangleright$  Introduction to Struts2 Framework
- $\triangleright$  Features of Struts2
- $\triangleright$  Architecture of Struts2
- > Struts1 Vs Struts2
- $\triangleright$  Benefits of Struts2
- $\triangleright$  Struts2 Servlet Filter
- $\triangleright$  Interceptors and Actions
- $\triangleright$  Struts2 Tags
- $\triangleright$  The Value Stack and OGNL
- $\triangleright$  Results and Result Types
- $\triangleright$  Struts2 validation model
- $\triangleright$  Struts2 support of i18n

#### <span id="page-13-0"></span>**Hibernate**

Duration: 16hours

Course Content

- $\triangleright$  Introduction to ORM
- $\triangleright$  Introduction to Hibernate as ORM
- $\triangleright$  Configuring Hibernate
- $\triangleright$  Working with Hibernate
- $\triangleright$  Hibernate Query Language
- $\triangleright$  The Criteria Query API
- > Native SQL Queries
- $\triangleright$  Relationships
- $\triangleright$  Annotations

## <span id="page-13-1"></span>**Oracle Certification**

Ours is a prominent entity involved in providing credible **Oracle Certifications**. All these **Certifications of Oracle** are among the most sought after badges of high reliability for expertise in the Information Technology marketplace. The **OCJP certification** training is in a great demand in the entire IT industry area. It has become a global standard for many successful IT companies. These **Oracle** certifications covers diverse aspects of Database administration, Programming and Development, Oracle Middleware, Oracle Applications-Functional, Oracle Apps DBA/Technical, Business Intelligence, Oracle Golden Gate, Data Warehousing, Oracle Cloud, Application Express (Apex). These certifications are handled by well experienced and skilled professionals. Oracle Database is the premier database developed for enterprise grid computing, the most flexible and cost efficient way to manage information and applications. Diverse **Oracle Certificate Courses** offered include Oracle certified Professional (OCP), Java SE6 Programmer, Oracle certified Professional (OCP), Java SE5 Programmer, Oracle certified Professional (OCP), Java EE 5 Web Component Developer, Oracle Certified Master (OCM), Java SE 6 Developer, Oracle Certified Professional, Java EE 5 Business Component Developer, Oracle Certified Professional, Java EE 5 Web Services Developer, Oracle Certified Master, Java EE 5 Enterprise Architect and Oracle Certified Professional, Java ME1 Mobile Application Developer.

\_\_\_\_\_\_\_\_\_\_\_\_\_\_\_\_\_\_\_\_\_\_\_\_\_\_\_\_\_\_\_\_\_\_\_\_\_\_\_\_\_\_\_\_\_\_\_\_\_\_\_\_\_\_\_\_\_\_\_\_\_\_\_\_\_\_\_\_\_\_\_\_\_\_\_\_\_\_\_\_\_\_\_\_\_

Components:

- Database administration
- Programming and Development
- Oracle Middleware

#### **PALIUM** paliumtrainings.biz

- Oracle Applications-Functional
- Oracle Apps DBA/Technical
- Business Intelligence
- Oracle Golden Gate
- Data Warehousing
- Oracle Cloud
- Application Express (Apex)

#### <span id="page-14-0"></span>**Why Certification?**

#### <span id="page-14-1"></span>**The Benefits of Certification**

- $\triangleright$  Increases performance and productivity
- ▶ Optimize return on investment
- $\triangleright$  Evaluate oneself against Global Standards
- $\triangleright$  Reduce overall support costs and minimize system downtime
- $\triangleright$  Keep up with changing technology
- $\triangleright$  Career development advantages

#### <span id="page-14-2"></span>**Certification Details**

- DBA Track
- Developer Track

### **Oracle Certified Associate**

Step 1 - Pass this exam.

Pass one SQL Exam:

- [Oracle Database 12c SQL 1Z0-071](http://education.oracle.com/pls/web_prod-plq-dad/db_pages.getpage?page_id=5001&get_params=p_exam_id:1Z0-071) or
- [Oracle Database 12c: SQL Fundamentals 1Z0-061](http://education.oracle.com/pls/web_prod-plq-dad/db_pages.getpage?page_id=5001&get_params=p_exam_id:1Z0-061) or
- [Oracle Database 11g: SQL Fundamentals I 1Z0-051](https://education.oracle.com/pls/web_prod-plq-dad/db_pages.getpage?page_id=5001&get_params=p_exam_id:1Z0-051) or
- [Oracle Database SQL Expert 1Z0-047](https://education.oracle.com/pls/web_prod-plq-dad/db_pages.getpage?page_id=5001&get_params=p_exam_id:1Z0-047)

#### Step 2 - Pass Exam

#### Exam: **Oracle Database 11g: Administration I 1Z0-052**

\_\_\_\_\_\_\_\_\_\_\_\_\_\_\_\_\_\_\_\_\_\_\_\_\_\_\_\_\_\_\_\_\_\_\_\_\_\_\_\_\_\_\_\_\_\_\_\_\_\_\_\_\_\_\_\_\_\_\_\_\_\_\_\_\_\_\_\_\_\_\_\_\_\_\_\_\_\_\_\_\_\_\_\_\_

#### **SQL Certified Associated**

Step 1 - Pass this exam.

Pass one SQL Exam:

- [Oracle Database 12c SQL 1Z0-071](http://education.oracle.com/pls/web_prod-plq-dad/db_pages.getpage?page_id=5001&get_params=p_exam_id:1Z0-071) or
- [Oracle Database 12c: SQL Fundamentals 1Z0-061](http://education.oracle.com/pls/web_prod-plq-dad/db_pages.getpage?page_id=5001&get_params=p_exam_id:1Z0-061) or
- [Oracle Database 11g: SQL Fundamentals I 1Z0-051](https://education.oracle.com/pls/web_prod-plq-dad/db_pages.getpage?page_id=5001&get_params=p_exam_id:1Z0-051) or
- [Oracle Database SQL Expert 1Z0-047](https://education.oracle.com/pls/web_prod-plq-dad/db_pages.getpage?page_id=5001&get_params=p_exam_id:1Z0-047)

### **PlSQL Certified Associate**

Step 2 - Pass this exam.

[Oracle Database 11g: Program with PL/SQL 1Z0-144](https://education.oracle.com/pls/web_prod-plq-dad/db_pages.getpage?page_id=652&get_params=p_exam_id:1Z0-144)

If you passed Program with PL/SQL 1Z0-147 before it retired, that exam is valid in this path.

\_\_\_\_\_\_\_\_\_\_\_\_\_\_\_\_\_\_\_\_\_\_\_\_\_\_\_\_\_\_\_\_\_\_\_\_\_\_\_\_\_\_\_\_\_\_\_\_\_\_\_\_\_\_\_\_\_\_\_\_\_\_\_\_\_\_\_\_\_\_\_\_\_\_\_\_\_\_\_\_\_\_\_\_\_

## **Oracle Certified Professional – DBA Track**

Step 1 - Prior Certification Requirements

[Oracle Database 11g Administrator Certified Associate](https://education.oracle.com/pls/web_prod-plq-dad/db_pages.getpage?page_id=653&get_params=p_id:50#tabs-1)

Step 2 - Complete one of these courses.

Candidates must complete one of the courses below.

- [Exadata Database Machine Administration](http://education.oracle.com/pls/web_prod-plq-dad/db_pages.getpage?page_id=609&get_params=dc:D73668)  [Workshop](http://education.oracle.com/pls/web_prod-plq-dad/db_pages.getpage?page_id=609&get_params=dc:D73668)
- Oracle 11g: RAC and Grid Infrastructure [Administration Accelerated](http://education.oracle.com/pls/web_prod-plq-dad/db_pages.getpage?page_id=609&get_params=dc:D60488)
- [Oracle Data Modeling and Relational Database](http://education.oracle.com/pls/web_prod-plq-dad/db_pages.getpage?page_id=609&get_params=dc:D56497)  [Design](http://education.oracle.com/pls/web_prod-plq-dad/db_pages.getpage?page_id=609&get_params=dc:D56497)
- [Oracle Database 11g: Administer a Data](http://education.oracle.com/pls/web_prod-plq-dad/db_pages.getpage?page_id=609&get_params=dc:D70064)  [Warehouse](http://education.oracle.com/pls/web_prod-plq-dad/db_pages.getpage?page_id=609&get_params=dc:D70064)
- [Oracle Database 11g: Administration Workshop](http://education.oracle.com/pls/web_prod-plq-dad/db_pages.getpage?page_id=609&get_params=dc:D50102)  [I](http://education.oracle.com/pls/web_prod-plq-dad/db_pages.getpage?page_id=609&get_params=dc:D50102)
- [Oracle Database 11g: Administration Workshop](http://education.oracle.com/pls/web_prod-plq-dad/db_pages.getpage?page_id=609&get_params=dc:D50079)  [II](http://education.oracle.com/pls/web_prod-plq-dad/db_pages.getpage?page_id=609&get_params=dc:D50079)
- [Oracle Database 11g: Advanced PL/SQL](http://education.oracle.com/pls/web_prod-plq-dad/db_pages.getpage?page_id=609&get_params=dc:D52601)
- [Oracle Database 11g: Backup and Recovery](http://education.oracle.com/pls/web_prod-plq-dad/db_pages.getpage?page_id=609&get_params=dc:D71862)  [Workshop](http://education.oracle.com/pls/web_prod-plq-dad/db_pages.getpage?page_id=609&get_params=dc:D71862)
- [Oracle Database 11g: Data Guard Administration](http://education.oracle.com/pls/web_prod-plq-dad/db_pages.getpage?page_id=609&get_params=dc:D52161)
- [Oracle Database 11g: Data Warehousing](http://education.oracle.com/pls/web_prod-plq-dad/db_pages.getpage?page_id=609&get_params=dc:D56261)  **[Fundamentals](http://education.oracle.com/pls/web_prod-plq-dad/db_pages.getpage?page_id=609&get_params=dc:D56261)**
- [Oracle Database 11g: Implement Streams](http://education.oracle.com/pls/web_prod-plq-dad/db_pages.getpage?page_id=609&get_params=dc:D50315GC20,p_preview:N)
- [Oracle Database 11g: New Features for](http://education.oracle.com/pls/web_prod-plq-dad/db_pages.getpage?page_id=609&get_params=dc:D50081)  **[Administrators](http://education.oracle.com/pls/web_prod-plq-dad/db_pages.getpage?page_id=609&get_params=dc:D50081)**
- [Oracle Database 11g: New Features for](http://education.oracle.com/pls/web_prod-plq-dad/db_pages.getpage?page_id=609&get_params=dc:D72074)  [Administrators Accelerated](http://education.oracle.com/pls/web_prod-plq-dad/db_pages.getpage?page_id=609&get_params=dc:D72074)
- Oracle Database 11g: New Features for Oracle9i [DBAs](http://education.oracle.com/pls/web_prod-plq-dad/db_pages.getpage?page_id=609&get_params=dc:D53042)
- [Oracle Database 11g: OCM Exam Preparation](http://education.oracle.com/pls/web_prod-plq-dad/db_pages.getpage?page_id=609&get_params=dc:D69748)  [Workshop](http://education.oracle.com/pls/web_prod-plq-dad/db_pages.getpage?page_id=609&get_params=dc:D69748)
- [Oracle Database 11g: OLAP Essentials](http://education.oracle.com/pls/web_prod-plq-dad/db_pages.getpage?page_id=609&get_params=dc:D70039)
- [Oracle Database 11g: Performance Tuning](http://education.oracle.com/pls/web_prod-plq-dad/db_pages.getpage?page_id=609&get_params=dc:D50317)
- [Oracle Database 11g: RAC Administration](http://education.oracle.com/pls/web_prod-plq-dad/db_pages.getpage?page_id=609&get_params=dc:D50311GC40,p_preview:N)
- [Oracle Database 11g: SQL Tuning Workshop](http://education.oracle.com/pls/web_prod-plq-dad/db_pages.getpage?page_id=609&get_params=dc:D52163)
- **[Oracle Database 11g: Security](http://education.oracle.com/pls/web_prod-plq-dad/db_pages.getpage?page_id=609&get_params=dc:D50323)**
- [Oracle Database 11g: Use XML DB](http://education.oracle.com/pls/web_prod-plq-dad/db_pages.getpage?page_id=609&get_params=dc:D52498)
- [Oracle Database: Develop PL/SQL Program](http://education.oracle.com/pls/web_prod-plq-dad/db_pages.getpage?page_id=609&get_params=dc:D64250)  [Units](http://education.oracle.com/pls/web_prod-plq-dad/db_pages.getpage?page_id=609&get_params=dc:D64250)
- [Oracle Database: Introduction to SQL](http://education.oracle.com/pls/web_prod-plq-dad/db_pages.getpage?page_id=609&get_params=dc:D80174GC10,p_preview:N)
- [Oracle Database: Introduction to SQL/PLSQL](http://education.oracle.com/pls/web_prod-plq-dad/db_pages.getpage?page_id=609&get_params=dc:D67242GC11,p_preview:N)  [Accelerated](http://education.oracle.com/pls/web_prod-plq-dad/db_pages.getpage?page_id=609&get_params=dc:D67242GC11,p_preview:N)
- [Oracle Database: Program with PL/SQL](http://education.oracle.com/pls/web_prod-plq-dad/db_pages.getpage?page_id=609&get_params=dc:D64256)
- [Oracle Database: SQL and PL/SQL](http://education.oracle.com/pls/web_prod-plq-dad/db_pages.getpage?page_id=609&get_params=dc:D80198GC10,p_preview:N)  [Fundamentals](http://education.oracle.com/pls/web_prod-plq-dad/db_pages.getpage?page_id=609&get_params=dc:D80198GC10,p_preview:N)
- [Oracle Enterprise Manager 11g: Grid Control](http://education.oracle.com/pls/web_prod-plq-dad/db_pages.getpage?page_id=609&get_params=dc:D62790GC10,p_preview:N)  [Essentials](http://education.oracle.com/pls/web_prod-plq-dad/db_pages.getpage?page_id=609&get_params=dc:D62790GC10,p_preview:N)

#### **PALIUM** paliumtrainings.biz

- [Oracle Grid Infrastructure 11g: Manage](http://education.oracle.com/pls/web_prod-plq-dad/db_pages.getpage?page_id=609&get_params=dc:D59999GC30,p_preview:N)  [Clusterware and ASM](http://education.oracle.com/pls/web_prod-plq-dad/db_pages.getpage?page_id=609&get_params=dc:D59999GC30,p_preview:N)
- [Oracle SQL Tuning for Developers Workshop](http://education.oracle.com/pls/web_prod-plq-dad/db_pages.getpage?page_id=609&get_params=dc:D73549)
- [Oracle Spatial: Essentials](http://education.oracle.com/pls/web_prod-plq-dad/db_pages.getpage?page_id=609&get_params=dc:D56709)
- [Oracle Spatial: Essentials Quick Start](http://education.oracle.com/pls/web_prod-plq-dad/db_pages.getpage?page_id=609&get_params=dc:D62794)
- [R12.x Install/Patch/Maintain Oracle E-Business](http://education.oracle.com/pls/web_prod-plq-dad/db_pages.getpage?page_id=609&get_params=dc:D59086)  **[Suite](http://education.oracle.com/pls/web_prod-plq-dad/db_pages.getpage?page_id=609&get_params=dc:D59086)**
- [Oracle Database 12c: Data Guard Administration](http://education.oracle.com/pls/web_prod-plq-dad/db_pages.getpage?page_id=609&get_params=dc:D79232)
- Oracle Database 12c: [High Availability New](http://education.oracle.com/pls/web_prod-plq-dad/db_pages.getpage?page_id=609&p_org_id=1001&lang=US&get_params=dc:D79794)  [Features](http://education.oracle.com/pls/web_prod-plq-dad/db_pages.getpage?page_id=609&p_org_id=1001&lang=US&get_params=dc:D79794)
- [Oracle Database 12c: Managing Multitenant](http://education.oracle.com/pls/web_prod-plq-dad/db_pages.getpage?page_id=609&get_params=dc:D79130)  [Architecture](http://education.oracle.com/pls/web_prod-plq-dad/db_pages.getpage?page_id=609&get_params=dc:D79130)
- [Oracle Database 12c: New Features for](http://education.oracle.com/pls/web_prod-plq-dad/db_pages.getpage?page_id=609&get_params=dc:D77758)  **[Administrators](http://education.oracle.com/pls/web_prod-plq-dad/db_pages.getpage?page_id=609&get_params=dc:D77758)**
- [Oracle Database 12c: Clusterware](http://education.oracle.com/pls/web_prod-plq-dad/db_pages.getpage?page_id=609&get_params=dc:D81246)  [Administration](http://education.oracle.com/pls/web_prod-plq-dad/db_pages.getpage?page_id=609&get_params=dc:D81246)
- [Oracle Database 12c: RAC Administration](http://education.oracle.com/pls/web_prod-plq-dad/db_pages.getpage?page_id=609&get_params=dc:D81250)
- [Oracle Database 12c: Security](http://education.oracle.com/pls/web_prod-plq-dad/db_pages.getpage?page_id=609&get_params=dc:D81599)
- [Oracle Database 12c: Use XML DB](http://education.oracle.com/pls/web_prod-plq-dad/db_pages.getpage?page_id=609&get_params=dc:D81146)
- [Oracle Database 12c: Performance Management](http://education.oracle.com/pls/web_prod-plq-dad/db_pages.getpage?page_id=609&get_params=dc:D81146)  [and Tuning](http://education.oracle.com/pls/web_prod-plq-dad/db_pages.getpage?page_id=609&get_params=dc:D81146)
- Oracle Database [12c: Advanced PL/SQL](http://education.oracle.com/pls/web_prod-plq-dad/db_pages.getpage?page_id=609&get_params=dc:D81146)
- [Oracle Database 12c: RAC and Grid](http://education.oracle.com/pls/web_prod-plq-dad/db_pages.getpage?page_id=609&get_params=dc:D81146GC10)  [Infrastructure Admin Accel](http://education.oracle.com/pls/web_prod-plq-dad/db_pages.getpage?page_id=609&get_params=dc:D81146GC10)
- Oracle Database: SOL Tuning for Developers
- [Oracle Enterprise Manager Cloud Control 12c:](http://education.oracle.com/pls/web_prod-plq-dad/db_pages.getpage?page_id=609&get_params=dc:D76687)  [Adv Config Workshop](http://education.oracle.com/pls/web_prod-plq-dad/db_pages.getpage?page_id=609&get_params=dc:D76687)
- [Oracle Enterprise Manager Cloud Control 12c:](http://education.oracle.com/pls/web_prod-plq-dad/db_pages.getpage?page_id=609&get_params=dc:D77277)  [Cloud Mgmt Workshop](http://education.oracle.com/pls/web_prod-plq-dad/db_pages.getpage?page_id=609&get_params=dc:D77277)
- [Oracle Enterprise Manager Ops Center 12c](http://education.oracle.com/pls/web_prod-plq-dad/db_pages.getpage?page_id=609&get_params=dc:D75371)  [Administration](http://education.oracle.com/pls/web_prod-plq-dad/db_pages.getpage?page_id=609&get_params=dc:D75371)
- [Using Oracle Enterprise Manager Cloud Control](http://education.oracle.com/pls/web_prod-plq-dad/db_pages.getpage?page_id=609&get_params=dc:D73244)   $12c$
- [Oracle Database: SQL Workshop I](http://education.oracle.com/pls/web_prod-plq-dad/db_pages.getpage?page_id=609&get_params=dc:D80190)
- [Exadata Database Machine Administration](http://education.oracle.com/pls/web_prod-plq-dad/db_pages.getpage?page_id=609&get_params=dc:D86531,clang:EN)  [Workshop](http://education.oracle.com/pls/web_prod-plq-dad/db_pages.getpage?page_id=609&get_params=dc:D86531,clang:EN)
- [Oracle Database 12c: Develop PL/SQL Program](http://education.oracle.com/pls/web_prod-plq-dad/db_pages.getpage?page_id=609&get_params=dc:D80170,clang:EN)  [Units](http://education.oracle.com/pls/web_prod-plq-dad/db_pages.getpage?page_id=609&get_params=dc:D80170,clang:EN)
- [Oracle Database 12c: Introduction to SQL](http://education.oracle.com/pls/web_prod-plq-dad/db_pages.getpage?page_id=609&get_params=dc:D80174,clang:EN)
- [Oracle Database 12c: Introduction to](http://education.oracle.com/pls/web_prod-plq-dad/db_pages.getpage?page_id=609&get_params=dc:D80178,clang:EN)  [SQL/PLSQL Accelerated](http://education.oracle.com/pls/web_prod-plq-dad/db_pages.getpage?page_id=609&get_params=dc:D80178,clang:EN)
	- [Oracle Database 12c: Program with PL/SQL](http://education.oracle.com/pls/web_prod-plq-dad/db_pages.getpage?page_id=609&get_params=dc:D80186,clang:EN)
	- [Oracle Database 12c: SQL Workshop I](http://education.oracle.com/pls/web_prod-plq-dad/db_pages.getpage?page_id=609&get_params=dc:D80190,clang:EN)
	- [Oracle Database 12c: SQL and PL/SQL](http://education.oracle.com/pls/web_prod-plq-dad/db_pages.getpage?page_id=609&get_params=dc:D80198,clang:EN)  [Fundamentals](http://education.oracle.com/pls/web_prod-plq-dad/db_pages.getpage?page_id=609&get_params=dc:D80198,clang:EN)
	- [Oracle Database 12c: Backup and Recovery](http://education.oracle.com/pls/web_prod-plq-dad/db_pages.getpage?page_id=609&get_params=dc:D78850)  **[Workshop](http://education.oracle.com/pls/web_prod-plq-dad/db_pages.getpage?page_id=609&get_params=dc:D78850)**

Step 3 - Or submit one of these archived courses that you have already completed.

These courses also count toward certification but are not currently being scheduled. Candidates may choose a course from this list or the list above.

\_\_\_\_\_\_\_\_\_\_\_\_\_\_\_\_\_\_\_\_\_\_\_\_\_\_\_\_\_\_\_\_\_\_\_\_\_\_\_\_\_\_\_\_\_\_\_\_\_\_\_\_\_\_\_\_\_\_\_\_\_\_\_\_\_\_\_\_\_\_\_\_\_\_\_\_\_\_\_\_\_\_\_\_\_

- Oracle Database 11g: Introduction to SQL
- Oracle Database 11g: SQL Fundamentals I
- Oracle Database 11g: SQL Fundamentals II
- Oracle Database 11g: SQL and PL/SQL Fundamentals
- Oracle Database 11g: Develop PL/SQL Program Units
- Oracle Spatial 11g: Essentials
- Oracle Spatial: Essentials Quick Start
- Oracle Database 11g: Data Guard Administration
- Oracle Database 11g: Implement Streams
- Oracle Database 11g: Security
- Oracle Database 11g: Performance Tuning
- Exadata and Database Machine Administration Workshop
- Oracle 11g: RAC and Grid Infrastructure Administration Accelerated Release 2
- Dynamic Performance Tuning and Troubleshooting With DTrace
- Oracle Database 11g: New Features for Administrators
- Oracle Database 11g: Program with PL/SQL
- Oracle Database 11g: RAC Administration
- Oracle Database 11g: RAC Deployment Workshop
- Oracle Database: Program with PL/SQL
- Oracle Grid Infrastructure 11g: Manage Clusterware and ASM
- Oracle Database 11g: Use XML DB

Step 4 - Pass Exam

Exam

#### **Oracle Database 11g: Administration II 1Z0-053**

- Oracle Database 11g: Introduction to SQL
- Oracle Database 11g: SQL Fundamentals I
- Oracle Database 11g: SQL Fundamentals II
- Oracle Database 11g: SQL and PL/SQL Fundamentals
- Oracle Database 11g: Develop PL/SQL Program Units
- Oracle Spatial 11g: Essentials
- Oracle Spatial: Essentials Quick Start
- Oracle Database 11g: Data Guard Administration
- Oracle Database 11g: Implement Streams
- Oracle Database 11g: Security
- Oracle Database 11g: Performance Tuning
- Exadata and Database Machine Administration Workshop
- Oracle 11g: RAC and Grid Infrastructure Administration Accelerated Release 2
- Dynamic Performance Tuning and Troubleshooting With DTrace
- Oracle Database 11g: New Features for Administrators
- Oracle Database 11g: Program with PL/SQL
- Oracle Database 11g: RAC Administration
- Oracle Database 11g: RAC Deployment Workshop
- Oracle Database: Program with PL/SQL
- Oracle Grid Infrastructure 11g: Manage Clusterware and ASM
- Oracle Database 11g: Use XML DB

## **Oracle Certified Professional – Developer Track**

Step 1 - Prior Certification Requirements

[Oracle PL/SQL Developer Certified Associate](https://education.oracle.com/pls/web_prod-plq-dad/db_pages.getpage?page_id=653&get_params=p_id:162#tabs-1-2)

Step 2 - Pass Exam

Exam:

**Oracle Database 11g: Advanced PL/SQL 1Z0-146**

OR

Step 1 - Prior Certification Requirements

[Oracle PL/SQL Developer Certified Associate](https://education.oracle.com/pls/web_prod-plq-dad/db_pages.getpage?page_id=653&get_params=p_id:162#tabs-1-2)

Step 2 - Pass Exam

Exam

**Oracle Forms: Build Internet Applications 1Z0-141**

## **PALIUM**

## <span id="page-19-0"></span>**Our Trainers**

We are proud of our trainers because of whom we are able to deliver real value to participants. Each of them have long years of work experience in their respective area of specialization.

#### <span id="page-19-1"></span>**DBA trainer:**

He has 8+years of industry experience having worked with top tier IT companies. He is patient and tutoring is a passion to him. He believes 'knowledge is wealth' which ensures each of his class is a treat in itself during which participants learn the intricacies of database administration.

### <span id="page-19-2"></span>**Forms, Reports, PL-SQL trainer:**

He is a industry veteran of over 21 years having worked with several companies over the years. He believes that teaching is a sacred task which requires dedication and concentration. For each of his class he gives his own notes and project which complements the standard courseware.

#### <span id="page-19-3"></span>**Java trainer:**

She has over 12 years of industry experience having worked with top MNC companies. Over the last couple of years, she is into full time training delivery. She is knowledge, patient and dedicate to her work. Participants derive tremendous value from her inputs and coaching.

## **PALIUM**

## <span id="page-20-0"></span>**Policies**

## **Quality Policy**

<span id="page-20-1"></span>We strive to provide affordable education and skills through qualified professionals so that individuals are better prepared to face the interview & work independently at their workplace which will help them to work productively.

## **Refund Policy**

<span id="page-20-2"></span>We are confident that you will never need to get a refund because we provide Quality education through well Qualified professionals. However, incase you are not satisfied then let us know and we will strive to remedy the situation. Incase you still need to get a refund then ask for it. We will refund the remaining amount after deducting enrollment expenses and pro-rata value of classes attended.

## **Guarantee Policy**

## **WE DO NOT GUARANTEE JOBS.**

## <span id="page-20-3"></span>**WE GUARANTEE KNOWLEDGE WHICH WILL HELP YOU GET THE RIGHT JOB.**